**Troublefree Retail**

**Knowledge base artikel**

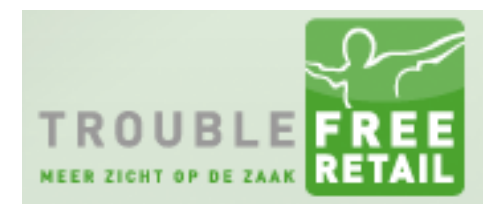

Auteur: Evert-Jan Steenvoorden Datum: 21-9-2016

#### **Browsercheck**

In dit artikel leggen we u uit wat de browsercheck voor u doet. **Let op:** Deze check is pas aanwezig vanaf versie 1.10.3.

# **Eerste inlog**

Nadat u de eerste keer in Troublefree Retail ingelogd ben krijgt u onderstaande pop-up te zien.

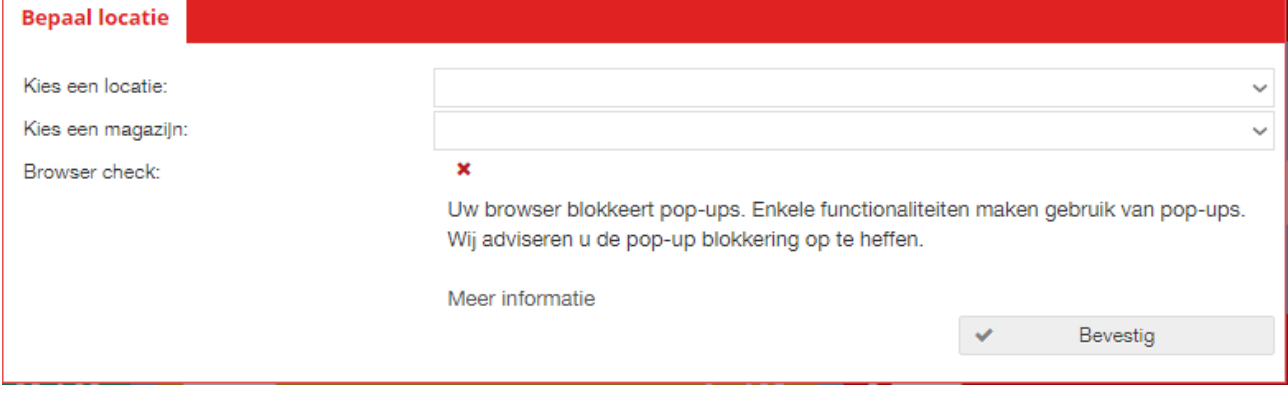

### **Locatie**

U wordt als eerste gevraagd uw locatie in te vullen. Door deze keuze worden bijvoorbeeld de correcte printers geselecteerd voor het printen in Troublefree Retail.

## **Magazijn**

Indien u gebruik maakt van voorraadbeheer dan dient u hier het correcte magazijn te kiezen.

### **Browser check**

Deze pop-up controleert of uw browser pop-ups blokkeert. Enkele functionaliteiten binnen Troublefree Retail maken gebruik van pop-ups. Indien u browser pop-ups blokkeert wordt dit hier aan u getoond.